## PRL DISTRICT AND SESSIONS COURT, BENGALURU RURAL DISTRICT, BENGALURU

## How to apply online

1. All eligible candidates shall visit the below mentioned web link to apply online applications for the various posts

## https://bengalururural.dcourts.gov.in/onlinerecruitment/

2. Candidates shall click 'Click Here to Apply ONLINE' button below the relevant post.

| DIS DIS       | ನ್ಯಾಯಾಲಯ ಬೆಂಗಳೂ<br>STRICT COUI<br>urts Mission Mode F | RT BENGALURU RURA                  | L               |                        |                          | G2                  |
|---------------|-------------------------------------------------------|------------------------------------|-----------------|------------------------|--------------------------|---------------------|
| Home A        | About Court > Supr                                    | reme Court High Court Service      | es Y India Code | Documents Votices V    | Magistrate > Media Galle | Charles and a state |
| Home > Online | Recruitment                                           |                                    |                 | ħ                      |                          | 📾 / < f 🎔 🔟         |
|               | Recruitment<br>November 7, 2023                       | -                                  |                 |                        |                          |                     |
|               | SI.No                                                 | Description                        |                 | Online Link            |                          |                     |
|               | 1<br>POST OF                                          | Notification No ADM/126/2023 Dated | 09.02.2024 🛕    | Click here to Apply On | line                     |                     |
|               | SI.No                                                 | Description                        |                 | Online Link            |                          |                     |
|               | 1                                                     | Notification No ADM/132/2023 Dated | 09.02.2024 🖾    | Click here to Apply On | line                     |                     |
|               |                                                       |                                    |                 |                        |                          |                     |

3. Candidates shall click 'Online Application' button present at the right corner

| (    | RECRUI                                                                                                    | ATAKA JUDICIARY<br>ITMENT MANAGEMEN<br>TRICT AND SESSION CO                                                             |                          | RU RURAL           |
|------|----------------------------------------------------------------------------------------------------|----------------------------------------------------------------------------------------------------|--------------------------|--------------------|
| Home |                                                                                                    |                                                                                                    |                          | 16/02/2024         |
|      | Karnataka Judiciary Or                                                                                                    | nline Recruitment, PRL. DISTRICT AND SE                                                                                 | SSIONS COURT BENGALL     | IRU RURAL.         |
|      | Sl.no. Notification No                                                                                                    |                                                                                                    | Last Date                | Status             |
|      | 1 ADM 126/2023                                                                                                    |                                                                                                    | 20/03/2024               | online Application |
|      |                                                                                                    |                                                                                                    |                          |                    |
|      | =                                                                                                    | 1 / 8   - +                                                                                                    | :                        | ð :                |
|      |                                                                                                    |                                                                                                    |                          |                    |
|      | 2 Age Relaxation                                                                                                    | n                                                                                                    |                          |                    |
|      | Cat-2A,Cat-2B,C                                                                                                    | SM, Candidates Age-Min. 18 Years To N<br>Cat-3A, Cat-3B, Candidates Age-Min. 1<br>y-I Candidates Age-Min. 18 Years To M | 3 Years To Max. 38 Years |                    |
|      | <ol> <li>Minimum Quali</li> <li>XII Std/P.U.C</li> <li>Sr.Gr.English</li> <li>Sr.Gr Kannad</li> <li>OR</li> <li>Equivalent Quali</li> </ol> | ification<br>Typing<br>da Typing<br>alification<br>nmercial Practice <b>OR 5]</b> Diploma Secre<br>Jent Course          |                          |                    |
|      | IMAG                                                                                                    | •                                                                                                    | Full Signat              | ure 2.5 em         |

- 4. Candidates shall read the 'GENERAL INSTRUCTIONS' carefully before submitting the online application so as to avoid mistakes or rejection of application
- 5. Candidates shall confirm that the 'General Instructions' have been read by clicking check box 'I Accept that I have gone through all the instructions' and click 'Apply' Button to proceed for online application.

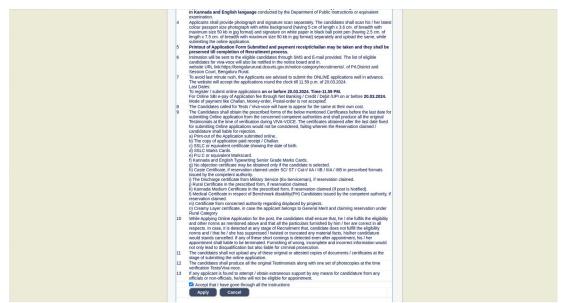

- 6. Candidates shall ensure that they are submitting online application for the correct post
- 7.

|                            | TAKA JUDICIARY<br>TMENT MANAGEMENT SYSTEM                                                                                                    |
|----------------------------|----------------------------------------------------------------------------------------------------|
| PRL.DIST                   | RICT AND SESSION COURT, BENGALURU RURAL                                                                                                    |
| ome                        | 15/02/2024                                                                                                    |
| * fields are mandatory, Be | st views on Mozilla Firefox 16.google chrome 10 and higher versions                                                                                 |
| N                          | tification No. ADM 126/2023 Last Date : 20/03/2024                                                                                                  |
|                            | Select Post:"TYPIST v                                                                                                    |
| Personal Informati         | on                                                                                                    |
| 1. Name of the Applican    | in full(as in X/SSLC Marks card).*                                                                                                    |
|                            | SWAPNA (Max 50 Characters)                                                                                                    |
| 2. Name of Father/Mothe    |                                                                                                    |
|                            | Father V CHANDRASHEKAR (Max<br>50 Characters)                                                                                                    |
| 3. Gender:*                | OMale@FemaleOTransgender                                                                                                    |
| 4. Date of Birth:*         | 22 v)(June v)(1998 v)                                                                                                    |
|                            | Age as on Last date of Notification: 25Yrs 8Mon 29days                                                                                              |
| 5. Category Claimed:*      | Catrill(A) - Category-III(A)  Catrillicate No. RD124564566 Date of Certificate: 15/02/2024                                                          |
| 6. Reservation:            | Date of Ceruicate. 10/02/2024                                                                                                    |
|                            | A). RURAL Date of Certification:     Must have certificate from 1st std to 10th std and mention only 10th std B.E.O issue date)                     |
|                            | Db. Benchmark disability(PH)         Date of Certification;           Select Disability(-Select-         v                                          |
| Quota :                    | C). Kannada Medium Date of Certification, 15/02/2024<br>(Must have certificate from 1st std to 10th std and mention only 10th std B.E.O issue date) |
|                            | d). Displaced from Projects Date of Certification:                                                                                                  |
|                            | e). EX-Servicemen (No.Yrs)                                                                                                    |
| 7. Marital Status :*       | Married OUN-Married Single Spouse                                                                                                    |
|                            | IF Married, Mention Spouse Name: DATTURAJ                                                                                                    |
| 8. Citizen :*              | Indian v                                                                                                    |
|                            |                                                                                                    |

• Candidates shall submit the correct 'Personal Information. Fields marked with "\*" are compulsory fields. The Candidates shall enter the name as mentioned in X/S.S.L.C Marks Card.

- The Candidates shall enter the name of Father, Husband or Guardian as applicable.
- The Candidates shall select "Gender" correctly i.e., Male, Female or Others.
- Enter correct "Date of Birth".
- The Candidates shall select the correct "Category" from the list i.e., GM- General Merit, SC- Scheduled Caste, ST Scheduled Tribe, Category-I, Category-IIA, Category-IIB, Category- IIIA, Category-IIIB.
- The Candidates shall check the required 'Quota' under "Reservation" Rural, Physically Challenged, Kannada Medium, Project Displaced Person and Ex Serviceman.
- The Candidates shall enter correct "Marital Status" i.e., Married or Unmarried and further whether the Candidate is Single, Divorced, Widowed or Judicially-Separated if applicable.
- The Candidates shall enter correct "Contact Information".
- The Candidates shall enter correct Present and Permanent Address i.e., Door No. /Street, Area, State, District, Taluk and Pin code.
- The Candidates shall enter Mobile Number correctly and landline number, if any.
- The Candidates shall enter correct and valid e- Mail ID.
- If the Candidate is in service of Union of India or State Government or any undertaking, Click "Yes" and submit the service details as sought.
- The Candidates shall enter the details of Departmental Inquiry if any.
- If the Candidate is a party to any Civil or Criminal Proceedings in any Court, details shall be entered.
- The Candidates shall confirm the information submitted by checking the acceptance clause as shown in below screen. The candidates shall click 'Preview' button to proceed further.

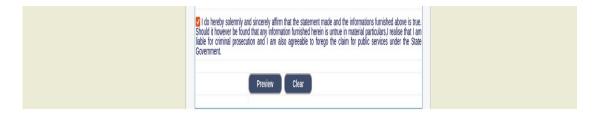

8. After clicking 'Preview' button, the candidate details would be displayed on the screen.

| KARNATAKA JU<br>RECRUITMENT I                                                                                                    |                                                                                                    |
|----------------------------------------------------------------------------------------------------|----------------------------------------------------------------------------------------------------|
|                                                                                                    | MANAGEMENT SYSTEM<br>D SESSION COURT, BENGALURU RURAL                                                                          |
| lome                                                                                                    | 15/02/2024                                                                                                    |
| ( All and a second second seco | T AND SESSIONS COURT, BENGALURU RURAL.                                                                                         |
| Notification No:                                                                                                    | ADM 126/2023                                                                                                    |
| Applied for the Post :                                                                                                    | TYPIST                                                                                                    |
| Personnal Information:                                                                                                    |                                                                                                    |
| 1. Name of the Applicant :                                                                                                    | SWAPNA                                                                                                    |
|                                                                                                    | I declare that name mention in the SI.No 1(Name of the<br>Applicant column) is correct as per the SSLC/BIRTH<br>Certificate.   |
| 2. Name of the Father :                                                                                                    | d/o CHANDRASHEKAR                                                                                                    |
| 3. Gender :                                                                                                    | Female                                                                                                    |
|                                                                                                    | I declare that gender mention in the SI.No 3(Gender<br>Column) is correct as per the SSLC/BIRTH Certificate.                   |
| 4. Date of Birth :                                                                                                    | 22/6/1998                                                                                                    |
| Age as on Last date of Notification:                                                                                                    | 25Yrs 8Mon 29days                                                                                                    |
|                                                                                                    | I declare that Date of the Birth mention in the SI.No 4(Date<br>of Birth Column) is correct as per the SSLC/BIRTH Certificate. |
| 5. Category :                                                                                                    | Cat-II(A) - Category-II(A) Certificate No:RD124564566 Date<br>of Certificate:15/02/2024                                        |
|                                                                                                    | I declare that category mention in the SI.No 5(Category<br>Column) is correct as per the Caste Certificate.                    |
| 6. Reservation :                                                                                                    |                                                                                                    |
|                                                                                                    | a). Rural: No                                                                                                    |
|                                                                                                    | <ul> <li>b).Benchmark disability(PH): NO</li> <li>c). Kannada Medium: YES Date of Issued:15/02/2024</li> </ul>                 |
|                                                                                                    | d).Displaced from Projects: NO                                                                                                 |
|                                                                                                    | e), EX-Servicemen : NO                                                                                                    |
| 7. Marital Status :                                                                                                    | Married                                                                                                    |
|                                                                                                    | Relationship :Single Spouse - Spouse Name:DATTURAJ                                                                             |
| 8. Citizen :                                                                                                    | Indian                                                                                                    |
| Contact Information                                                                                                    |                                                                                                    |
| 9. a)Present Address                                                                                                    |                                                                                                    |
| Door No/Street No/Place                                                                                                    | e : NO 45 SHAHAPUR                                                                                                    |
|                                                                                                    | a : BELGAUM                                                                                                    |
|                                                                                                    | e : KARNATAKA                                                                                                    |
|                                                                                                    | t : BELAGAVI                                                                                                    |
|                                                                                                    | a : BELAGAVI<br>e : 590003                                                                                                    |
| b)Permanent Address                                                                                                    | 91590003                                                                                                    |
| Same as Present Address                                                                                                    | YES                                                                                                    |
| Door No/Street No/Place                                                                                                    |                                                                                                    |

9. Further the Candidates shall enter the captcha and confirm the details. Click 'Save & Continue' button to proceed further or click 'Edit' button to modify the details as shown in below screen.

| 12. Whether the Applicant is in service<br>of Union of India / State Government<br>and their Understemment                        | YES -1(No. of Yrs) 0(Months)                                                         |  |
|----------------------------------------------------------------------------------------------------|--------------------------------------------------------------------------------------|--|
| 13. Is there any Departments Enquiry<br>Pending / Contemplated / Ending with<br>imposition of penalty against the<br>Applicant? : | No                                                                                   |  |
| 14. Whether the applicant is twas a<br>party to any Civil /Criminal Proceedings                                                   | No                                                                                   |  |
| Enter the text<br>as shown in the image*                                                                                          | 03d732                                                                               |  |
| I do hereby confirmed all information t                                                                                           |                                                                                      |  |
| Contents on this web site are published and m                                                                                     | anaged by High Court of Karnataka, Bangalore. Copyright © 2014. All Rights Reserved. |  |
| Best view                                                                                                    | red with Fire fox 16 with a resolution of 1024 x 768.                                |  |
|                                                                                                    |                                                                                      |  |

Further modifications cannot be done once 'OK' button is clicked

10. The Candidates shall note down the "Reference Number" generated and enter the OTP (One Time password). After entering OTP click 'Submit' button to proceed further.

| RECRUITMI                                                                                                    | KARNATAKA JUDICIARY<br>RECRUITMENT MANAGEMENT SYSTEM<br>PRL DISTRICT AND SESSION COURT. BENGALURU RURAL                                                                                         |                                                                                 |  |  |  |  |
|----------------------------------------------------------------------------------------------------|----------------------------------------------------------------------------------------------------|---------------------------------------------------------------------------------|--|--|--|--|
| Home                                                                                                    |                                                                                                    | 15/02/2024                                                                      |  |  |  |  |
| 079-end success Pleas Nets<br>One time password has cert shou<br>One, One Time Password has c<br>Application Information<br>Applied for the Post:<br>Reference No.:<br>Yeald Till:<br>Eriter One Time password<br>Enter the text<br>as shown in the image* | Decision the Reference No for the Applicant<br>BindEmail places Checkl<br>grand or thread Decision Checkl<br>Decomposition Checkler<br>Decomposition Checkler<br>Decision<br>Decision<br>Submit | details for huther communication.<br>ggalication                                |  |  |  |  |
| Contents on this web site are pub                                                                                                    | lished and managed by High Court of Karna<br>Best viewed with Fire fox 16 with a resol                                                                                                    | iaka, Bangalore. Copyright © 2014. All Rights Reserved.<br>Ition of 1024 x 768. |  |  |  |  |

- 11. Candidates shall enter correct Educational Information.
- Candidates shall enter the S.S.L.C mark details
- Click 'ADD' button to add next education details. Click 'DELETE' button to remove the education details

| 1                                                                                                    |                                             |                                                        |                                       |                                      | 15/02/2                   | 024                  |
|----------------------------------------------------------------------------------------------------|---------------------------------------------|--------------------------------------------------------|---------------------------------------|--------------------------------------|---------------------------|----------------------|
| N                                                                                                    |                                             | Io. ADM 126/202<br>Post Name : TY                      | 3 Last Date : 20                      | /03/2024                             |                           |                      |
| Applicant Information                                                                                             |                                             |                                                        |                                       |                                      |                           |                      |
| Reference No :                                                                                                    |                                             | 20                                                     | 2406TYP00000                          | 2                                    |                           |                      |
| 17. Educational I                                                                                                 | nformatio                                   | n                                                      |                                       |                                      |                           |                      |
|                                                                                                    |                                             |                                                        | or Qualification                      | Details                              |                           |                      |
| In case of Marks in Gr<br>Compulsory.<br>a. X/SSLC Marks sho<br>b. Senior Typewriting of<br>c. XII STD/P.U.C Mark | ould be ente                                | , Maximum SGF<br>red compulsori<br>s in Kannada an     | PA, Obtain SGP/<br>ly                 | k                                    |                           |                      |
| Diploma in Commercia<br>examination, Senior T<br>ObtainMarks should                                               | al Practice/S<br>ypewriting b<br>be entered | ecretarial Practi<br>oth in Kannada a<br>compulsorily. | e or any other e<br>and English of Su | xamination reco<br>ibject Marks of I | gnized as eq<br>MaximumMa | uivalent<br>irks and |
| Qualification                                                                                                    | XI                                          | I Std/P.U.C                                            |                                       | v )                                  |                           |                      |
| Board                                                                                                    | P                                           | UC BOARD                                               |                                       |                                      |                           |                      |
| Roll Number                                                                                                    | 1                                           | 2345678                                                |                                       |                                      |                           |                      |
| is your qualification m                                                                                           | arks card is                                | sued in grade po                                       | ints (CGPA)? * (                      | )Yes 🖲 No                            |                           |                      |
| Year of Passing 201:                                                                                              | 3 v                                         |                                                        |                                       |                                      |                           |                      |
| Maximum Marks 600                                                                                                 |                                             |                                                        |                                       |                                      |                           |                      |
| Obtained Marks 589                                                                                                |                                             |                                                        |                                       |                                      |                           |                      |
| Percentge                                                                                                    |                                             | Add                                                    |                                       |                                      |                           |                      |
| Note: Marks obtained<br>stands disqualified<br>Senior Typewriting e<br>Qualification Details                      | xamination                                  | s in English and                                       | i Kannada Mark                        | s should enter                       |                           |                      |
| Qualification                                                                                                    | Board                                       | Year of<br>Passing                                     | Maximum<br>Marks                      | Obtained<br>Marks                    | Percentage                | Click to delete      |
|                                                                                                    | KSEEB                                       | 2011                                                   | 625.00                                | 589.00                               | 94.24                     | Delete               |
| XII Std/P.U.C                                                                                                    | PUC<br>BOARD                                | 2013                                                   | 600.00                                | 589.00                               | 98.17                     | Delete               |
| Sr.Gr.English Typing                                                                                              | KSEEB                                       | 2013                                                   | 600.00                                | 589.00                               | 98.17                     | Delete               |
| Sr.Gr Kannada<br>Typing                                                                                           | KSEEB                                       | 2014                                                   | 600.00                                | 589.00                               | 98.17                     | Delete               |
| Save & Continue                                                                                                   |                                             | review                                                 |                                       |                                      |                           |                      |

- Click 'Save & Continue' button to proceed further.
- 12. Candidates shall confirm that the Passport size Photo and Signature does not exceed 50kb. Click 'Browse...' to select the photo & signature and click 'Upload' to upload the photo & signature.

|                                                    | a (10KK ♥ 25K8) → ,3 Cm → 4                                                                                                    |
|----------------------------------------------------|----------------------------------------------------------------------------------------------------|
| 1. Size of the should be betwee                    | canned image is not more than 25KB Full Sign with Black ball point pon                                                                                                    |
|                                                    | Carned Image Is not more than 25KB and Point and the control of the control of th |
| Upload button                                      | Application Signature in the the Dropdown, blowse your signature life a Crick on                                                                                                    |
| List of the positions of Pho                       | ograph are not Accepted as shown below. If You uploaded, Your Application                                                                                                    |
| will be rejected.                                  |                                                                                                    |
|                                                    |                                                                                                    |
| PRESS ctrl+F5 KEY TO REF                           | RESH AND LOAD IMGAES.                                                                                                    |
|                                                    | Photo Passport<br>Size                                                                                                    |
| Size: Uptor                                        | Dort Size v Browse No files selected.                                                                                                    |
| (Max. File Size 50kB)<br>☑ I declar<br>clearly vis |                                                                                                    |
|                                                    | Applicant Signature                                                                                                    |
| Applicant<br>Signature: Uplor                      | ignature v Browse No files selected.                                                                                                    |
|                                                    |                                                                                                    |
| (Max, File Size 50kB )<br>2 declar<br>and cleary   | that uploaded Signature image as per the said notification in prescribed format visible.                                                                                                    |
|                                                    | Preview Back                                                                                                    |
| Contents on this web site are pub                  | shed and managed by High Court of Karnataka, Bangalore: Copyright © 2014. All Rights Reserved.                                                                                                    |
|                                                    | Best viewed with Fire fox 16 with a resolution of 1024 x 768.                                                                                                    |
|                                                    |                                                                                                    |
|                                                    |                                                                                                    |

13. The Candidates shall declare by clicking the check box that the information entered is true as shown in below screen. Click 'Submit' to complete the application or 'Edit' for modifying the application.

14. Candidates shall note down the "APPLICATION NUMBER"

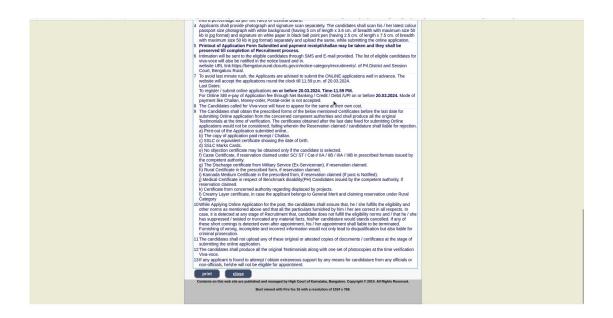

- 15. Click 'Print' button to print your application
- NOTE:- Candidates shall secure and display the printed application to the authority without fail as and when required.

... End ...